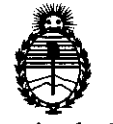

**mSPOlICIIÓM If o 8 O 3** 

Ministerio de Salud Secretaría de Políticas, Regulación e Institutos A.N.M.A.T.

# BUENOS AIRES , 1 **O FEB 2012**

VISTO el Expediente Nº 1-47-15554/11-2 del Registro de esta Administración Nacional de Medicamentos, Alimentos y Tecnología Médica (ANMAT), y

CONSIDERANDO:

Que por las presentes actuaciones GE Healthcare Argentina S.A. solicita se autorice la inscripción en el Registro Productores y Productos de Tecnología Médica (RPPTM) de esta Administración Nacional, de un nuevo producto médico.

Que las actividades de elaboración y comercialización de productos médicos se encuentran contempladas por la Ley 16463, el Decreto 9763/64, y MERCOSUR/GMC/RES. Nº 40/00, incorporada al ordenamiento jurídico nacional por Disposición ANMAT N° 2318/02 (TO 2004), y normas complementarias.

Que consta la evaluación técnica producida por el Departamento de Registro.

Que consta la evaluación técnica producida por la Dirección de Tecnología Médica, en la que informa que el producto estudiado reúne los  $\int_{\Omega}$  requisitos técnicos que contempla la norma legal vigente, y que los establecimientos declarados demuestran aptitud para la elaboración y el control de calidad del producto cuya inscripción en el Registro se solicita.

Que los datos identificatorios característicos a ser transcriptos en los proyectos de la Disposición Autorizante y del Certificado correspondiente, han sido convalidados por las áreas técnicas precedentemente citadas.

Que se ha dado cumplimiento a los requisitos legales y formales que contempla la normativa vigente en la materia.

Que corresponde autorizar la inscripción en el RPPTM del producto médico objeto de la solicitud.

Que se actúa en virtud de las facultades conferidas por los Artículos 8°, inciso 11) y 10°, inciso i) del Decreto 1490/92 y por el Decreto 425/10.  $8^{\circ}$ , inciso II) y 10<sup>o</sup>, i

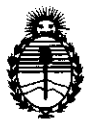

Ministerio de Salud Secretaría de Políticas, Regulación e Institutos A.N.M.A.T.

 $\sigma$ 

Por ello;

# EL INTERVENTOR DE LA ADMINISTRACIÓN NACIONAL DE MEDICAMENTOS, ALIMENTOS Y TECNOLOGÍA MÉDICA DISPONE:

ARTICULO 1°- Autorízase la inscripción en el Registro Nacional de Productores y Productos de Tecnología Médica (RPPTM) de la Administración Nacional de Medicamentos, Alimentos y Tecnología Médica del producto médico de marca General Electric, nombre descriptivo Sistema de Diagnóstico por Ultrasonido y nombre técnico Sistemas de Exploración, por Ultrasonido, de acuerdo a lo solicitado, por GE Healthcare Argentina S.A. , con los Datos Identificatorios Característicos que figuran como Anexo 1 de la presente Disposición y que forma parte integrante de la misma.

ARTICULO 20 - Autorízanse los textos de los proyectos de rótulo/s y de instrucciones de uso que obran a fojas 3 y 4 a 30 respectivamente, figurando como Anexo 11 de la presente Disposición y que forma parte integrante de la misma.

ARTICULO 3° - Extiéndase, sobre la base de lo dispuesto en los Artículos precedentes, el Certificado de Inscripción en el RPPTM, figurando como Anexo III de la presente Disposición y que forma parte integrante de la misma

ARTICULO 4° - En los rótulos e instrucciones de uso autorizados deberá figurar la leyenda: Autorizado por la ANMAT, PM-1407-155, con exclusión de toda otra leyenda no contemplada en la normativa vigente.

ARTICULO 50- La vigencia del Certificado mencionado en el Artículo 30 será por cinco (5) años, a partir de la fecha impresa en el mismo.

ARTICULO 60 - Regístrese. Inscríbase en el Registro Nacional de Productores y Productos de Tecnología Médica al nuevo producto. Por Mesa de Entradas notifíquese al interesado, haciéndole entrega de copia autenticada de la presente Disposición, conjuntamente con sus Anexos I, II y III. Gírese al Departamento de<br> $\overline{\phantom{a}}$ 

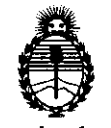

**DISPOSICIÓN Nº** 

0803

Ministerio de Salud Secretaría de Políticas, Regulación e Institutos A.N.M.A.T.

Registro a los fines de confeccionar el legajo correspondiente. Cumplido, archívese.

Expediente Nº 1-47-15554/11-2

DISPOSICIÓN Nº

0803

A ORSINGHER SUB-INTERVENTOR

 $\hat{r}$ 

 $\sim$ 

 $\ddot{\phantom{1}}$ 

 $\mathcal{L}_{\mathcal{L}}$ 

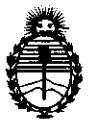

Ministerio de Salud Secretaría de Políticas, Regulación e Institutos A.N.M.A.T.

### ANEXO 1

DATOS IDENTIFICATORIOS CARACTERÍSTICOS del PRODUCTO MÉDICO inscripto en el RPPTM mediante DISPOSICIÓN ANMAT N° ........ 0 .. 8 .. 0 .. 3 ... .

Nombre descriptivo: Sistema de Diagnóstico por Ultrasonido

Código de identificación y nombre técnico UMDNS: 14-278 - Sistemas de Exploración, por Ultrasonido

Marca: General Electric.

Clase de Riesgo: Clase II

Indicación/es autorizada/s: Diagnóstico por ultrasonido digital de alto rendimiento con administración total de datos para las siguientes aplicaciones clínicas: fetal, obstétrica, abdominal, ginecológica, pediátrica, órganos menores, cardiología, vascular periférica, músculo esquelético transvaginal y transrectal, etc.

Modelo/s: Voluson S6, S8

Condición de expendio: Venta exclusiva a profesionales e instituciones sanitarias Nombre del fabricante: GE Ultrasound Korea CO., LTD

Lugar/es de elaboración: 65-1 Sangdaewon-Dong, Jungwon-GU, Seongnam-Si, Gyeonggi-Do 462-120, Republica de Korea.

Expediente  $N^o$  1-47-15554/11-2 DISPOSICION Nº

803

 $\overline{\phantom{a}}$ 

**Dr. ono** A. ORSINGHFR SU**B-INTERVENTOR A.N.M.A.T.** 

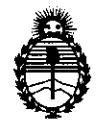

Ministerio de Salud Secretaría de Políticas, Regulación e Institutos A.N.M.A.T.

### ANEXO II

TEXTO DEL/LOS RÓTULO/S e INSTRUCCIONES DE USO AUTORIZADO/S del PRODUCTO MÉDICO inscripto en el RPPTM mediante DISPOSICIÓN ANMAT Nº

**Dr. OTTO A. ORSINGHER** SUB-INTERVENTOR ANMAT

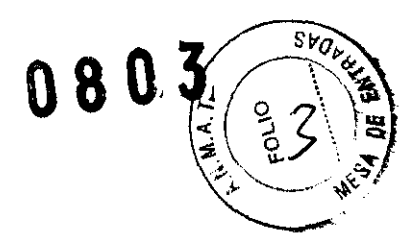

# **PROYECTO DE ROTULO**

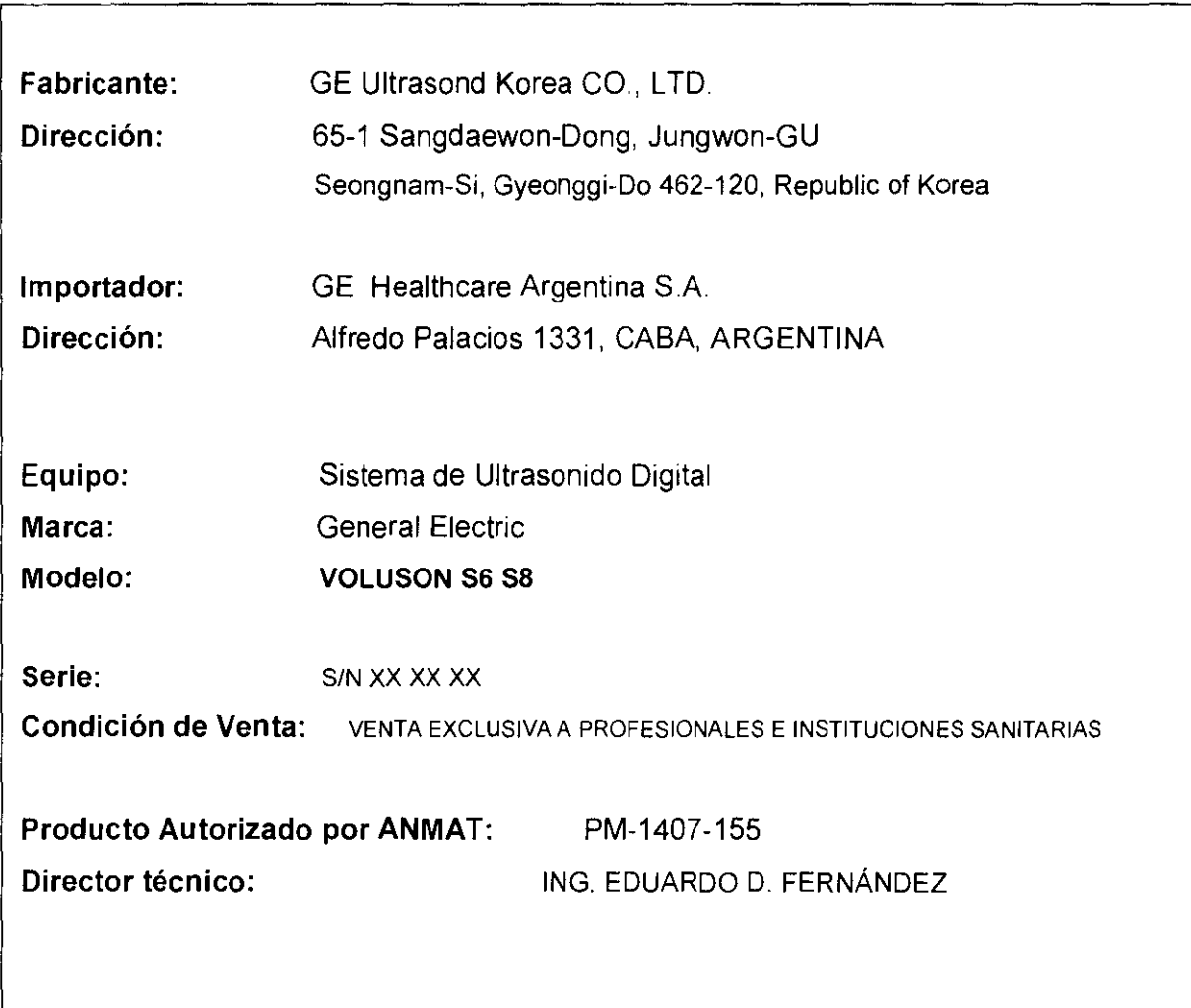

.1 **CEALO** έö  $\circ$ Tofis Palod<br>Popij arob<mark>nt va S</mark>.A.

 $\frac{1}{2}$ 

√ng, Eduardo-Domingo-Femández DIRECTOR TECNICO

 $0.8<sub>0</sub>$ 

## INSTRUCCIONES DE USO

**ANEXO III B** 

### SISTEMA DE DIAGNOSTICO POR ULTRASONIDO VOLUSON 56 58

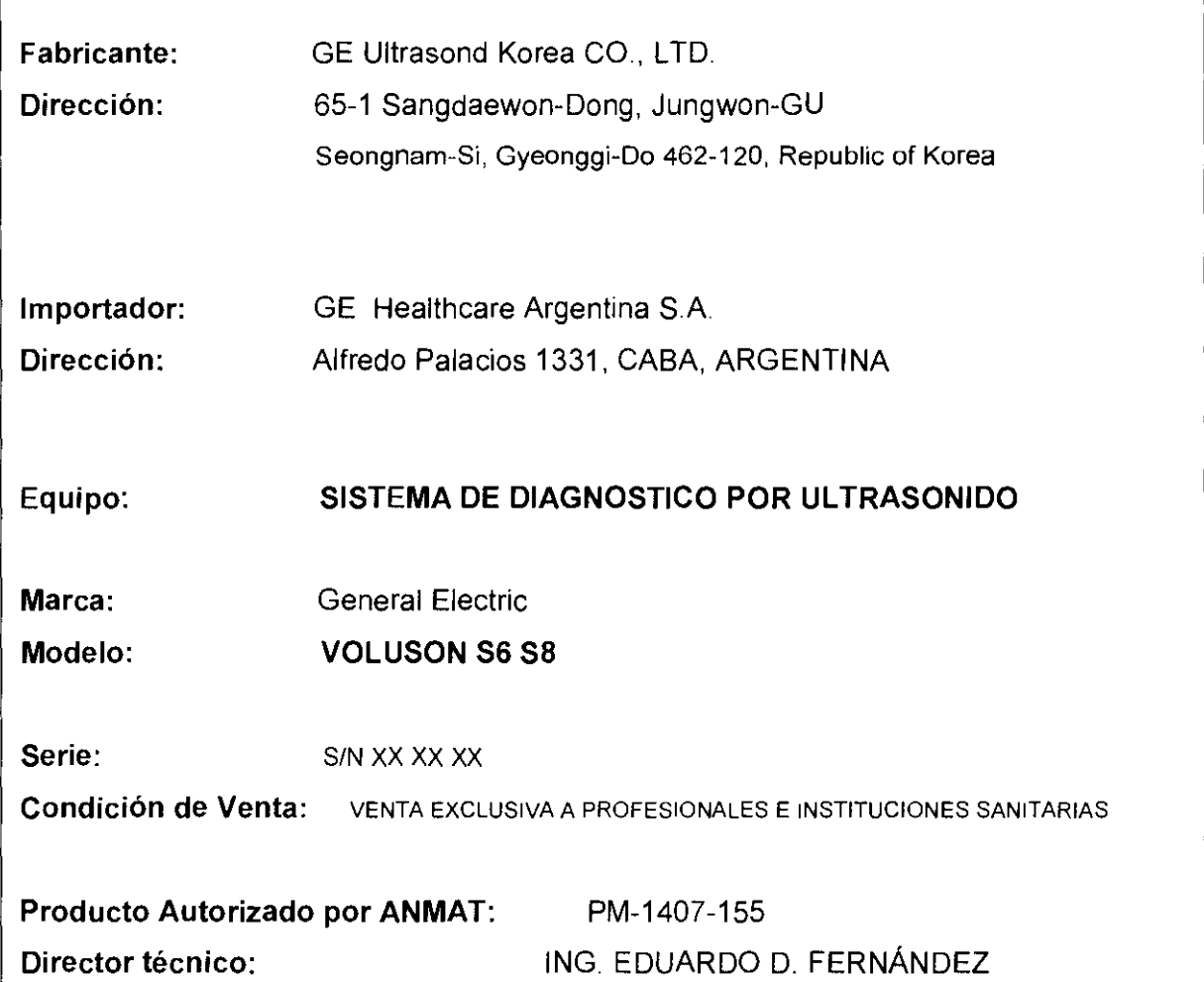

El modelo de las instrucciones de uso debe contener las siguientes informaciones cuando corresponda:

3.1. Las indicaciones contempladaș∕en el ítem 2 de éste reglamento (Rótulo), salvol las que figuran en los item 2.4 y  $\frac{1}{2}$ 5;

mkibidid.

Ing. Eduardo Domingo Femández DIRECTOR TECNICO.

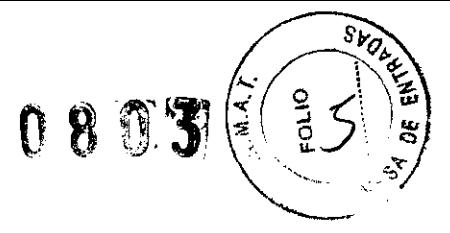

3.2. Las prestaciones contempladas en el ítem 3 del Anexo de la Resolución GMC Nº 72/98 que dispone sobre los Requisitos Esenciales de Seguridad y Eficacia de los Productos Médicos y los posibles efectos secundarios no deseados;

### Estándares de conformidad

Las pruebas demuestran que las familias de productos de GE Healthcare cumplen con todos los requisitos aplicables de las directivas europeas relevantes y con los estándares europeos e internacionales. Todos los cambios de accesorios, periféricos o cualquier otra parte del sistema deben contar con la aprobación del fabricante.

Este producto cumple con las disposiciones reglamentarias de:

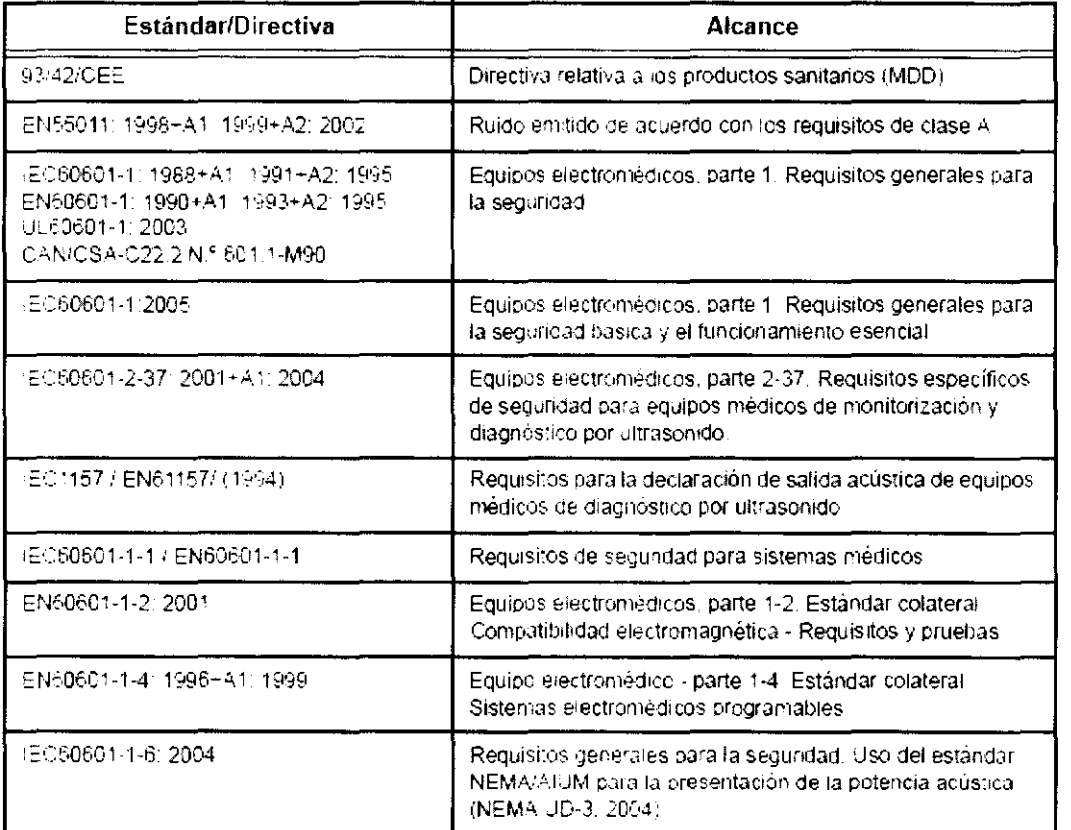

14 등록

Ing. Eduardo Domingo Fernández DIRECTOR TECNICO

### **Clasificaciones**

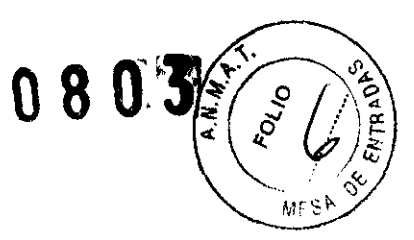

Según la directiva relativa a productos sanitarios 93/42/CEE, éste es un producto sanitario de clase lIa.

Las siguientes clasificaciones se refieren al estándar lEC/EN 60601-16.8.1

Según el estándar IECiEN 60601-1, se trata de un equipo de clase I con piezas aplicadas FB o FC.

Tipo de protección contra descargas eléctricas

Equipo de clase I

Grado de protección contra descargas eléctricas

- Pieza aplicada tipo BF (para las sondas marcadas con el símbolo BF)
- Pieza aplicada tipo CF (para FCG, ECG y las sondas marcadas con el símbolo CF)
- La pieza aplicada para ECG está protegida contra la desfibrilación.

Funcionamiento continuo

El sistema es equipo nonmal (IPXO)

### **Equipo de clase I**

EQUIPC en el que la protección contra descargas eléctricas no se basa únicamente en el AISLAMIENTO BÁSICO, sino que incluye una conexión a tierra. Esta precaución de segundad adicional impide que las partes metálicas expuestas conduzcan electricidad en caso de que falle el aislamiento.

### **Pieza aplicada tipo BF**

PIEZA APLICADA TIPO BF que proporciona un grado especifico de protección contra descargas eléctricas, especialmente en lo referente a la CORRIENTE DE FUGA permitida.

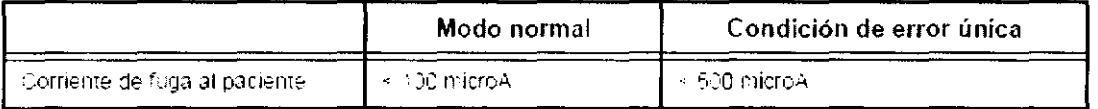

/ Ing. Eouardo Domingo Fernández DIRECTOR TECNICO

### Pieza aplicada tipo CF

PIEZA APLICADA TIPO CF que proporciona un grado de protección contra descargas eléctricas mayor que el de las piezas aplicadas tipo BF, especialmente en lo referente a la l CORRIENTE DE FUGA permitida.

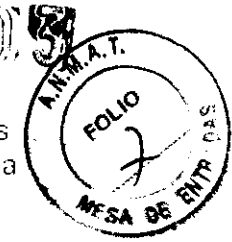

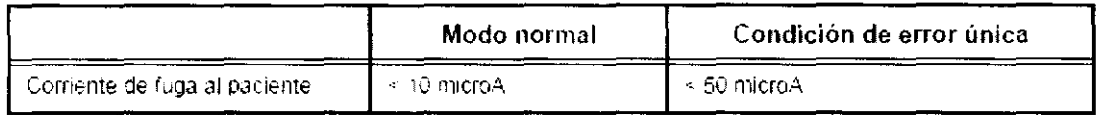

El sistema de escáner del Voluson® S6/S8 ha sido diseñado para proporcionar la máxima

seguridad tanto al usuario como al paciente. Lea los siguientes capítulos detalladamente antes de empezar a trabajar con el aparato. El fabricante garantiza la seguridad y fiabilidad de este sistema siempre y cuando se hayan tenido presentes las advertencias y precauciones descritas.

### **INDICACIONES**

Este sistema se destina a la utilización por un médico cualificado para la evaluación por ultrasonidos en las aplicaciones clínicas siguientes:

Adquisición de imágenes para fines diagnósticos incluyendo mediciones en la imagen adquirida.

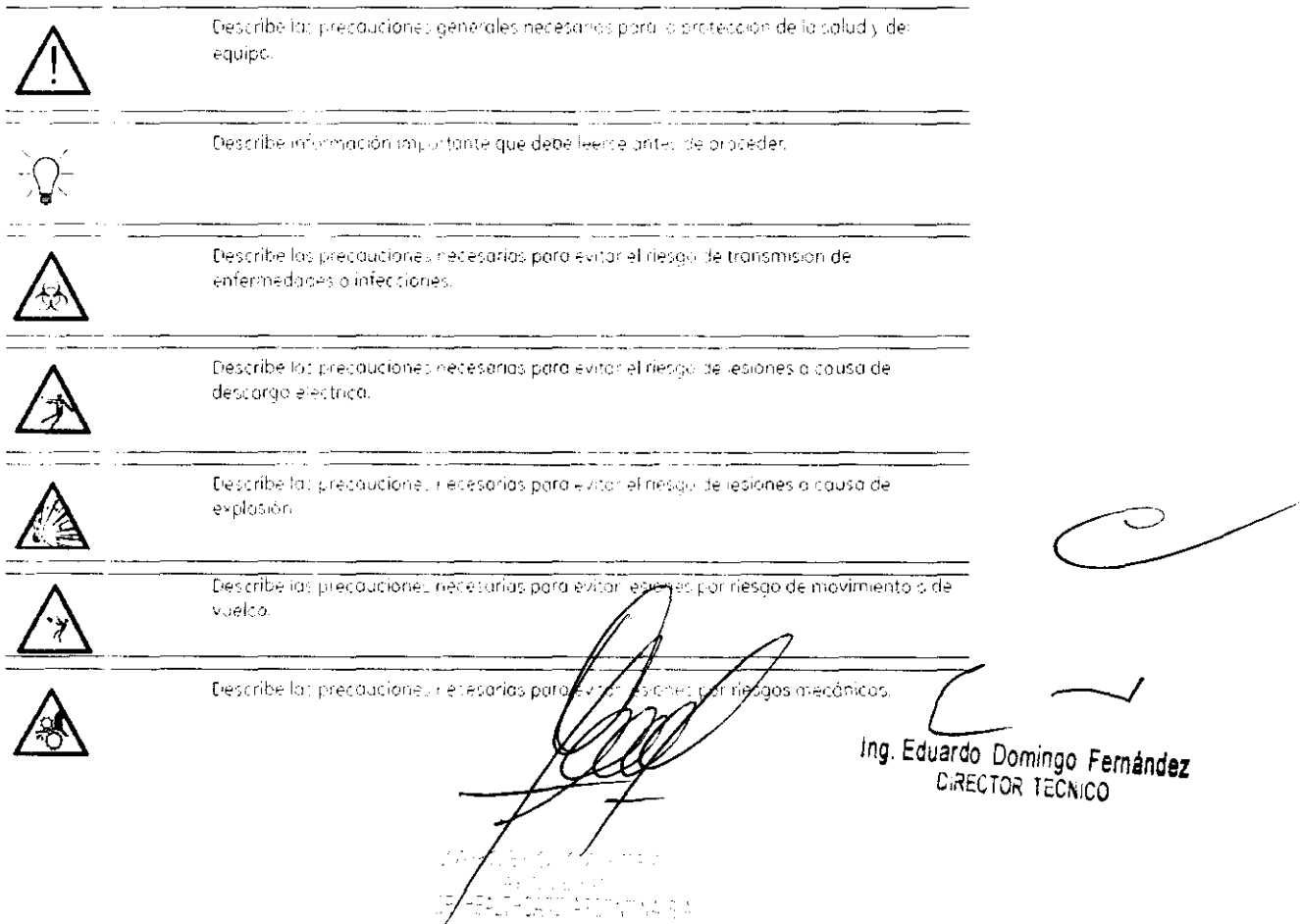

#### %1 Identificadores de advertencia utilizados en el Manual básico del usuario

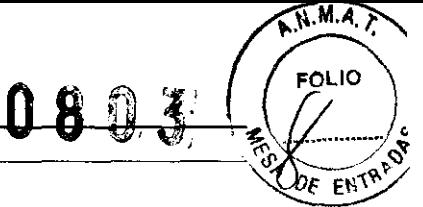

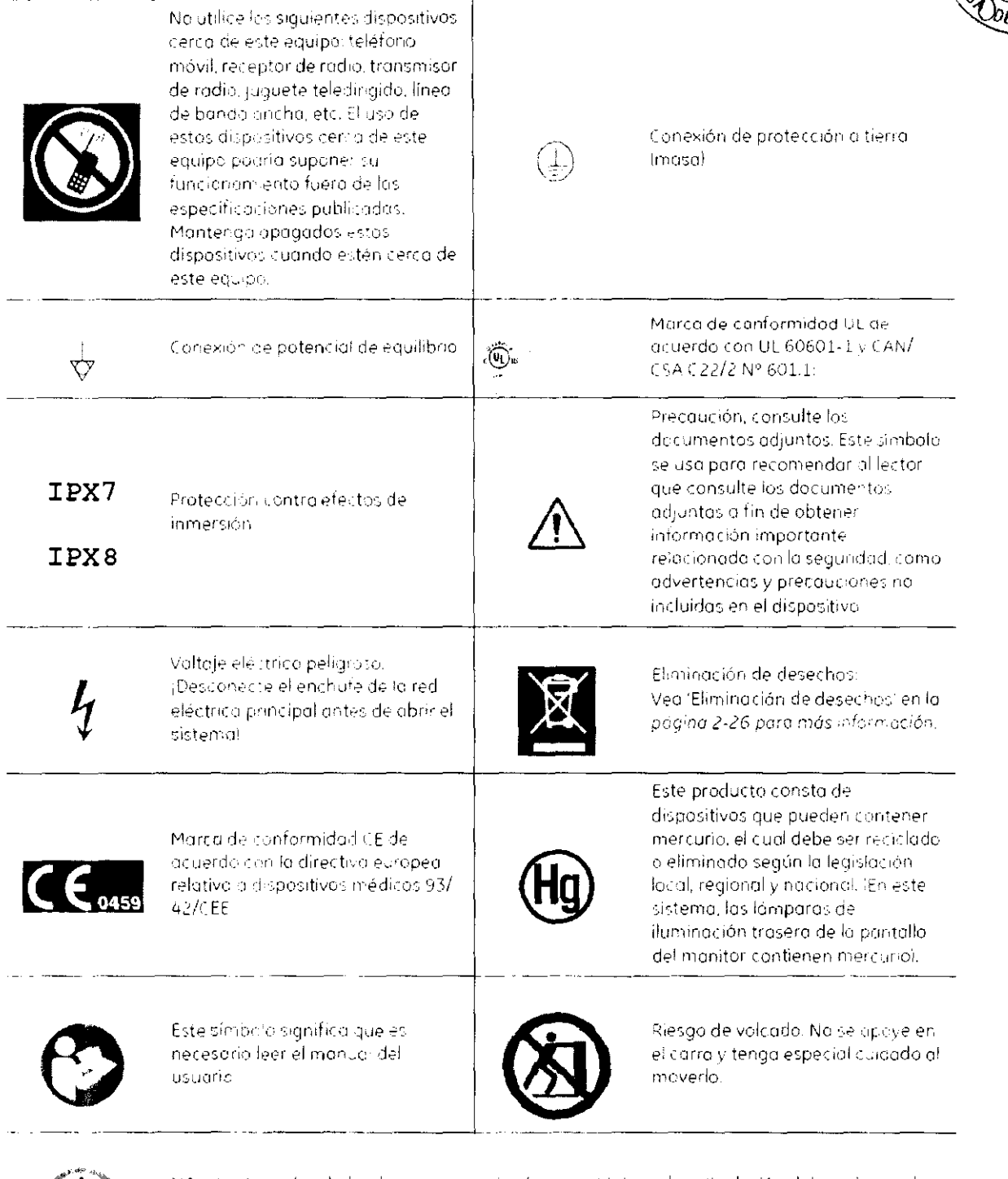

NO introduzca los dedas, las manos necidigún otro objeto en la articulación del monitor o el braza del monitor para evitar lesiones al mover el monitor o el brazo del monitor.

ing. Eduardo Domingo Fernández

Grado de protección contra descargos eléctricas

Farte aplicada tipo BF (\*2) (para todas las sondas)  $\bullet$ 

Furicionamiento continuo

El pictema es un equipo ordinario (IPxC)

El pedal es IPX8

La punta de la sonda (parte sumergible) es 1º 37

\*1 Soupoide Clase F

EQUIFO cuva protección contra descargas eléctricas no sólo depende de un AISLAMIENTO BÁSICO, sino que también incluye toma de tierra. Esta precoución adicional impide que las partes metálicas expuestas RECIBAN TENSIÓN en caso de que se produzca un fallo del asfamento.

12. Parte aplicado tipo BE

PARTE APLICADA T PO BE que ofrece un grado de protección específico contra descorgas eléctricas, con consideración especial de la CORRIENTE DE FUGA permitida.

#### Para evitar danos

- No quite las cubiertas protectoras de la unidad. No hay partes -útiles para el usuario dentro del equipo. Si servicio es requerido, contacte personal técnico calificado.
- Conecte el tapón anexo a un tomacorriente de grado-de-hospital para asegurar adecuado contacto contierra
- No coloque líquidos sobre o encima de la unidad. Fluidos conductivos filtrándose dentro de los componentes del circuito activo puede causar cortos circuitos, los cuales pueden resultar en fuegos eléctricos
- Un peligro eléctrico puede existir si una luz, monitor o indicador visual permanece encendido después de que la unidad ha sido apagada.

Si el fusible se funde durante las 36 horas posteriores al reemplazo, es posible que el circuito eléctrico del sistema no funcione correctamente. En este evento, la unidad debe ser chequeada por personal de servicio de ultrasonido de GE, No intente reemplazar los fusibles con otros de alto rango

#### 2.5.2.2 Mover o elevar el sistema

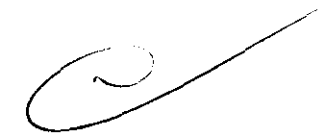

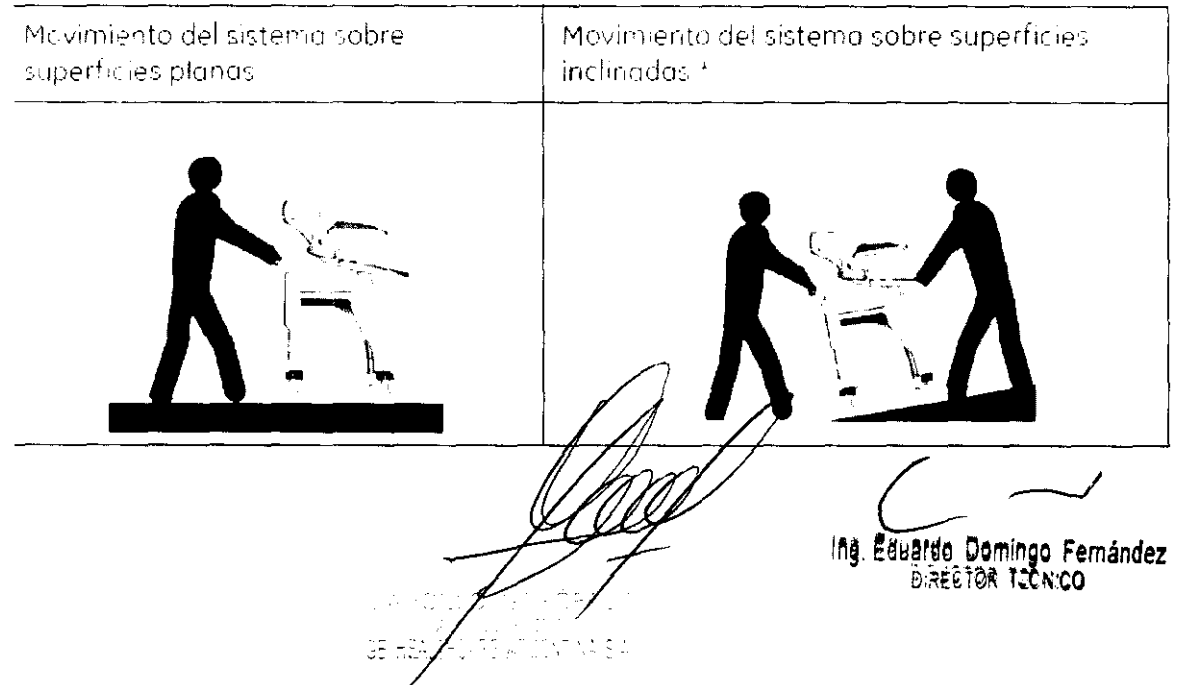

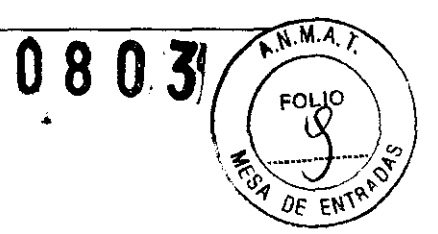

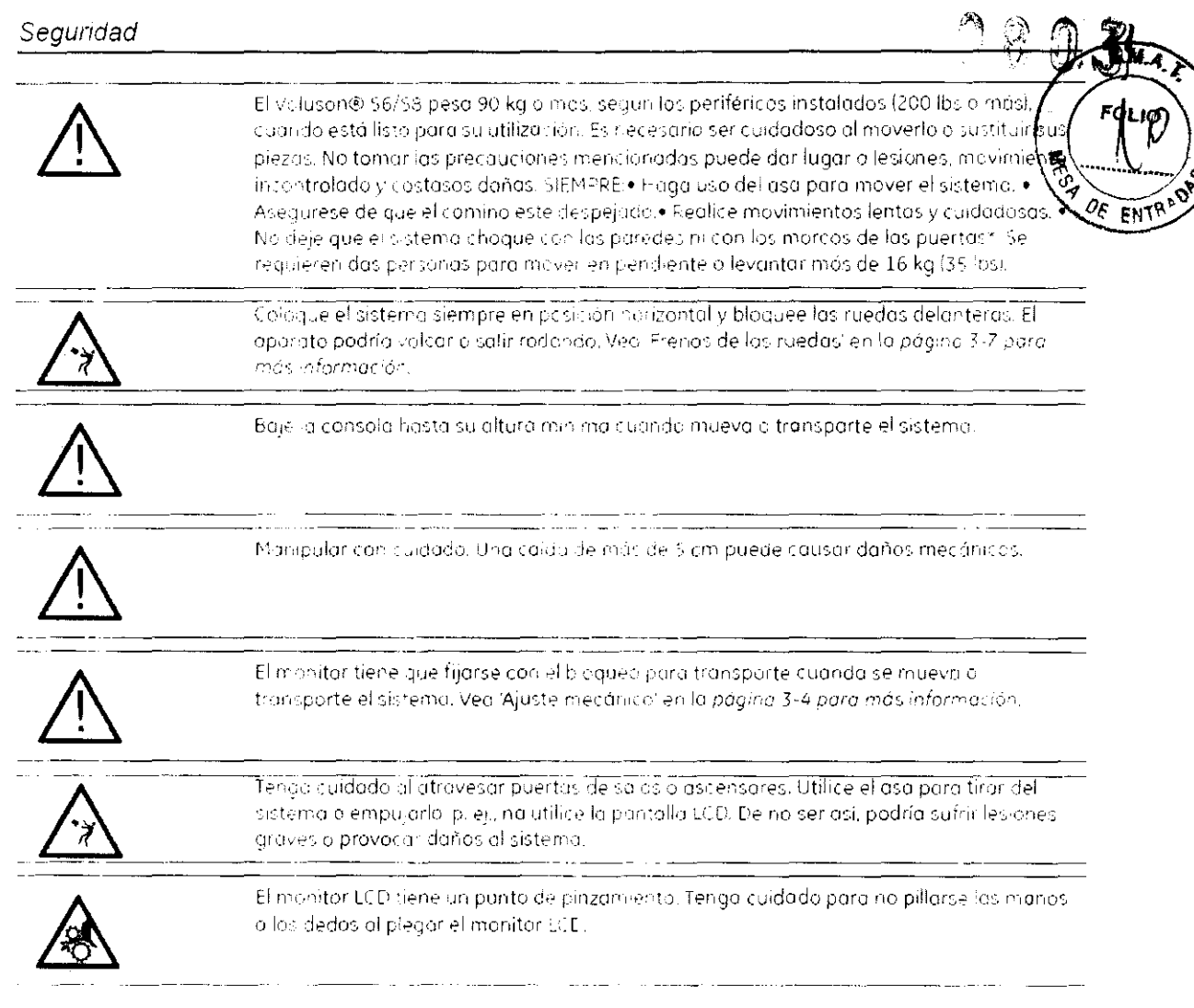

### 2.5.3 Limpieza y mantenimiento

### Antes de limpiar cualquier pieza del sistema:

1. Apague el cistema. Si es posible desenancife el cable.

### Para limpiar la cabina del sistema:

- 1. Humedezca un paño suave no abrasivo doblado con una solución de agua vijabón. suave de uso general no abrasivo.
- 2. Limpie la parte superior, frontail posterior y ambos lados de la cabina del sistema.

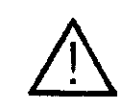

No recie ningun líquido directamente sobre la unidad.

### Para limpiar la pantalla del manitar:

Utilice un paño suave doblado. Limple suavemente la pantalla del monitor. NO utilice un Emplocristales a base de hidrocarburo (como benceno, alcohol metílico a metíl etil cetonal

Ing. Eduardo Domingo Fernández

sobre los manitores con el filtro (pantalla antideslumbrante). Frotor enérgicamente<br>Constituit de coñecial filtro

π

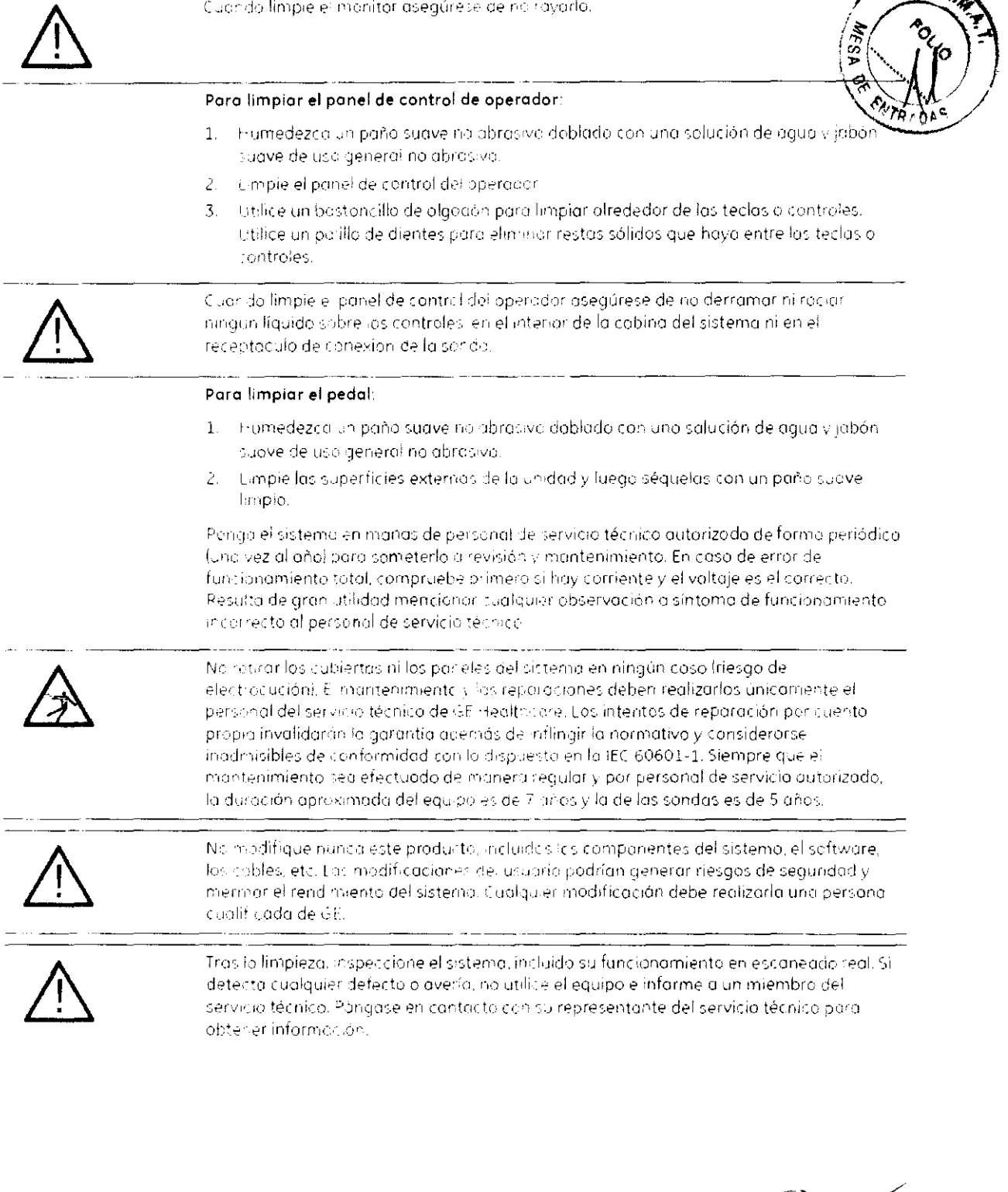

Reiniger

Ing. Eduardo Domingo Fernández

#### 2.6.3 Riesgo de descarga eléctrica

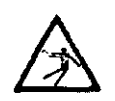

Esta sonda funciona mediante energía eléctrica que puede dañar al paciente o al usuario. si la colución conductora entra en contacto con las partes vivas internas.

NO introduzita la sonda en ningún líquido más allá del nivel de inmersión. Vea Proceso de impieza y desinfección de las sondas' en la página 2-15 para mos información. Nunca introduzca el conector de la sonda ni los adaptadores en ningún hquido.

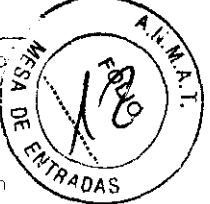

803

- NO deje caer las sondas ni las someto a ptros tipos de chaques o impactos mecánicas. Se puede producir una de gradación del funcionamiento o daños como grietas o desportilladuras en la cubierta.
- Revise la sonda antes y después de cada uso en busca de daños o desperfectos en la cubierta, liberación de tensión, lente y a erre. Se debe realizar una revisión minuciosa ciurante el proceso de limpieza.
- NO retuerzal enrolle con fuerza miejerza una presión excesiva sobre el cable de la scrida. Se priede producir un fallo de aislamiento.
- El personal de servicio de GE o el personal nospitalario cualificado debería realizar. comprobaciones de escapes eléctricor de forma rutinaria. Consulte el manual de servicio para los procedimientos de comprobación de escopes.

#### 2.6.4 Riesgos mecánicos

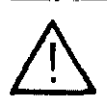

- tino sonda defectuaso o una fuerza excesiva puede lesionar al paciente o dañar la sonda.
- Respete los marcas de profundidad y ric aplique una fuerza excesiva cuando introduzco e manipule sondas intracavitarias.
	- Revise las sundos en busca de extremos atiladas o superfícies rugosos que podrían clañar el tejido sensible.
	- Evite choques mecánicos o impactos sobre el transductor y na tuerza ni tire de forma excesivo del toble

#### 2.6.5 Manipulación de los cables

Tonria las siguientes precauciones con las cables de la sonda:

- · Manténgalos fuera del alcance de las ruedas.
- . No los dable de torma pronunciada
- Fyite cruzar cables entre las sondas.

3.3. Cuando un producto médico deba instalarse con otros productos médicos o conectarse a los mismos para funcionar con arreglo a su finalidad prevista, debe ser provista de información suficiente sobre sus características para identificar los productos médicos que deberán utilizarse a fin de tener una combinación segura;

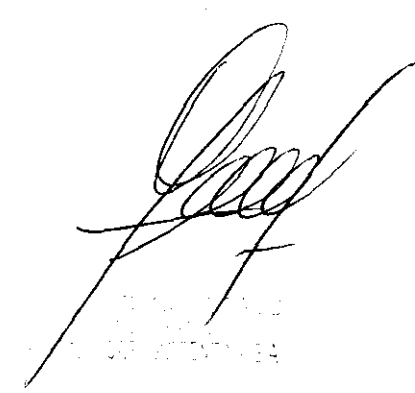

ing Eduardo Domingo Fernández DIRECTOR TECNICO

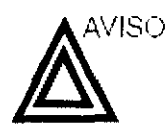

El equipo auxiliar conectado a las interfaces analógicas y digitales debe contar con la certificación de los estándares IEC correspondientes (por ejemplo IEC 60950 para equipos de procesamiento de datos e IEC 60601-1 (1988) para equipos. médicos). Cualquier persona que conecte equipos auxiliares a las entradas y salidas de señales estará configurando el sistema médico y, por lo tanto, es responsable de que el sistema cumpla con los requisitos del estándar del sistema i<sup>t</sup> IEC 60601-1-1 (2000). Si tiene cualquier duda, consulte con el departamento de servicio técnico o con su representante local.

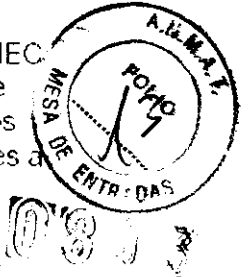

Al conectar el equipo a la unidad, no toque las partes que conducen electricidad de los cables USB o Ethernet.

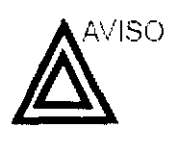

Los dispositivos o cables que no se suministran con la unidad de ultrasonido y que se conectan al panel de conexión de accesorios y periféricos o a un puerto USB de la unidad. pueden provocar un aumento de las emisiones electromagnéticas o una disminución de la inmunidad electromagnética de la unidac.

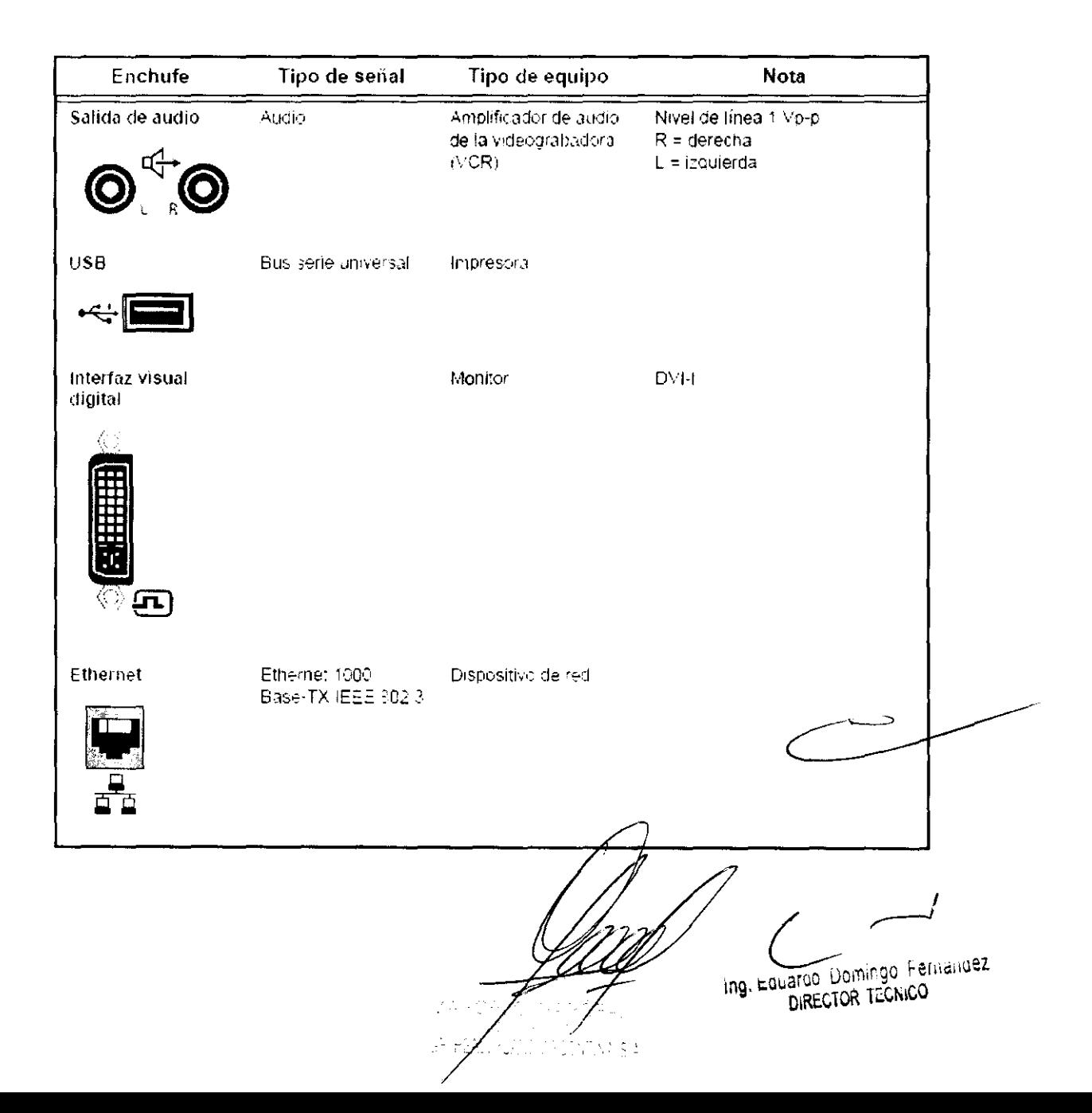

### Medios de almacenamiento extraíbles compatibles con la unidad

La unidad admite los siguientes medios de almacenamiento extraíbles:

- CD-R ×
- DVD-R
- USB Flash Card
- Soporte regrabable opcional de 60 GB UDO2 (disco optice) de alta densidad)

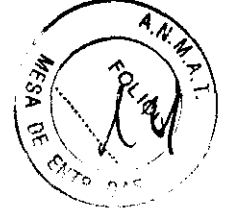

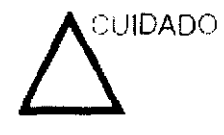

USB Flash Card:

Utilice sólo tarjetas protegidas que cumplan con los requisitos de compatibilidad electromagnética (CEM) que establece el estándar EN55011 Clase A o B. El uso de otras tarjetas puede causar interferencias en el sistema o en otros dispositivos electrónicos.

E Volusion® \$6/\$8 proporciona un Sistema de Tratamiento de Imágenes que permite manejar y tratar imágenes de manera rápida y muy sencilla. Permite a los usuarios, ver, transferir e imprimir imágenes almacenadas en Volusan® S6/58. Además, permite a los usuarios enviar y recibir imágenes DICOM mediante la red DICOM.

Hay disponibles las siguientes funciones:

- 1. Cuadro de Diálogo del paciente actual: el cuadro de diálogo del paciente permite. introducir datos de ese paciente, Vid. Cuadra de diálogo del paciente actuali en la pagina 12-3.
- Pertapapeles: el propósito del portapapeles es actuar de modo intermediario (coma 之。 archivo temporal) para olmacenar imágenes del US. De mado que el usuario puede seleccionar dentra del portapapeles entre las mágenes previamente quardadas en élequella que posed mayor nitidez y claridad para utilizarla en el diagnóstico y para archivarla durante más tiempo, Vid. Portapapeles: en la página 12-6.
- $\overline{3}$ . Archivo del paciente: se trata de una base de datos que permite buscar un examen de un paciente en particular, Vid. Archivo de pacientes: en la página 12-11.
- Historial de imágenes: le permite acceder a las imágenes de todos los exámenes  $\angle$ etectuados por el usuario de un paciente en particular, Vid. 'Historial de imágenes' en la pagina 12-32.
- Revisión del examen: esta opción le permite ver un examen de un paciente en 5. particular en la pantalla, Vid. Revisión del examen' en la página 12-33.

Las imágenes se almacenan de acuerdo al ID del paciente. Si no hay níngún ID asignadoa las imágenes actuales, introduzca un ID para guardarlas correctamente.

Ing. Eduardo Domingo Fernandez DIRECTOR TECNICO 7205N)  $\log \mathrm{SA}$ 

Recuerde que: Para hacer copias de seguridad o exportar examenes a discos DVD/ CD+(R)W, confirme que el soporte de almacenamiento DVD/CD+(R)W utilizado esta  $A_{\mathcal{M}}$ limpio y no está rayado.

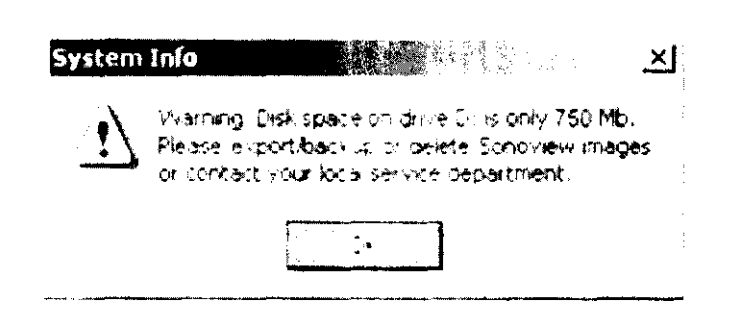

Puise esta tecla para que los imágenes guardadas temporalmente en el portapapeles. posen a guardarse definitivamente en el Archivo.

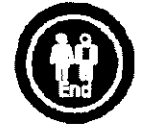

Cuadro de oldlogo del pociente

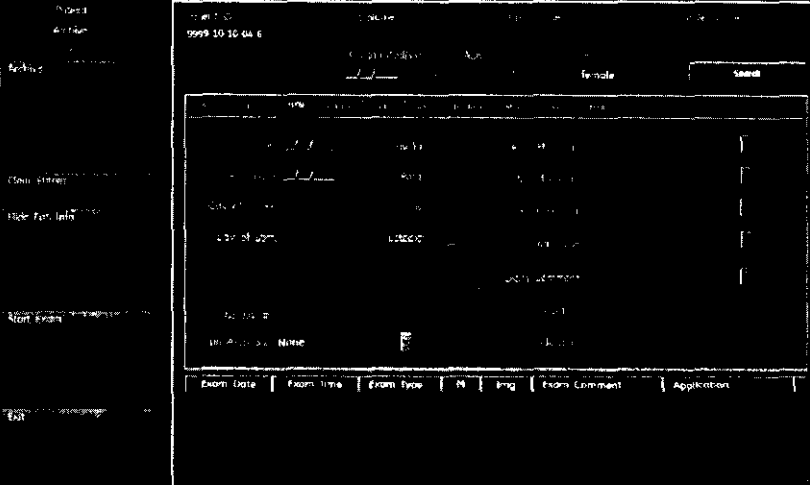

El Cuadro de diálogo de-pabiente consta de estas cuatro partes:

- 1. Area de datos del paciente, Vid. Área de Jatos del paciente en la página 12-4.
- 2. Area de Aplicoción, VidiÁrea de opticación en la página 12-4.
- 3. Área de Información Adicional sobre el estudio. Via Area de Información Adicional sobre el estudiol en la página 12-4
- 4. Visualización del Examen, Vid. Visualización del exament en la página 12-6

Ing. Eduardo Domingo Fernández DIRECTOR TECNICO  $1.154$ 

Los medios de almacenamiento extraíbles se pueden utilizar. para los siguientes fines:

- Almacenamiento de imágenes a largo plazo: destino final de las imágenes una vez extraídas del disco duro del sistema mediante el uso de la función de administración de discos (consulte la página 10-54).
- Copia de seguridad de la base de datos de pacientes y los parámetros predefinidos de configuración del sistema. (consulte la página 10-62)
- Red de trabajo de archivos de pacientes; copia de unconjunto de registros de pacientes entre un examinador y EchoPAC PC mediante el uso de la función de importación/. exportación (consulte la página 10-45) con un medio de almacenamiento extraíble.
- Exportación DICOM para copiar un conjunto de registros de pacientes a una estación de revisión DICOM de terceros.
- Exportación a MPEGVue: revisión de imágenes exportadas en una computadora con Windows (consulte la página 10-10).
- Exportación a Excel: exportación de datos demográficos, mediciones y datos de informes desde la unidad a una aplicación de generación de informes de terceros mediante. el uso de un medio de almacenamiento extraíble (consultela página 10-45).
- Copia de parámetros predefinidos de configuración del sistema entre dos unidades mediante el uso de la función. de copia y recuperación (consulte la página 10-62).
- Almacenamiento de imágenes como JPEG o AVI para su posterior revisión en una computadora normal.

 $\overline{A_{\cdot}N_{\cdot}}$ 

重怒的

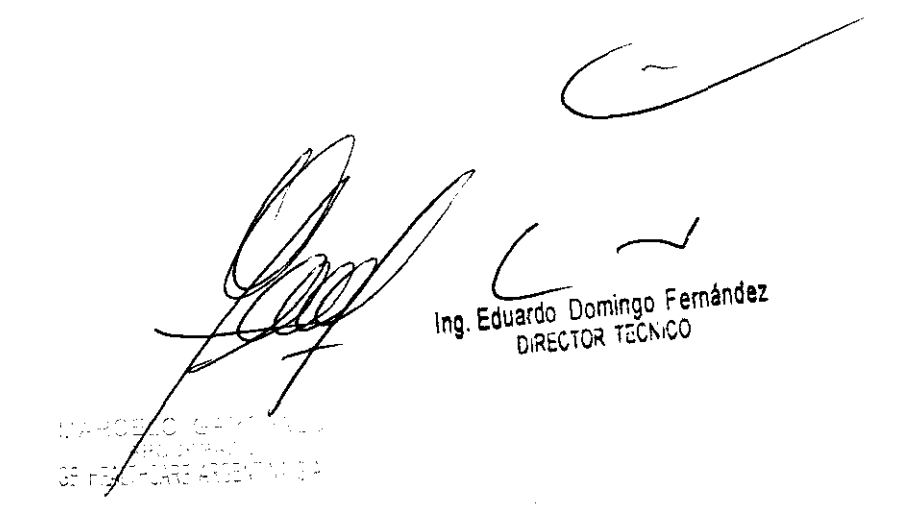

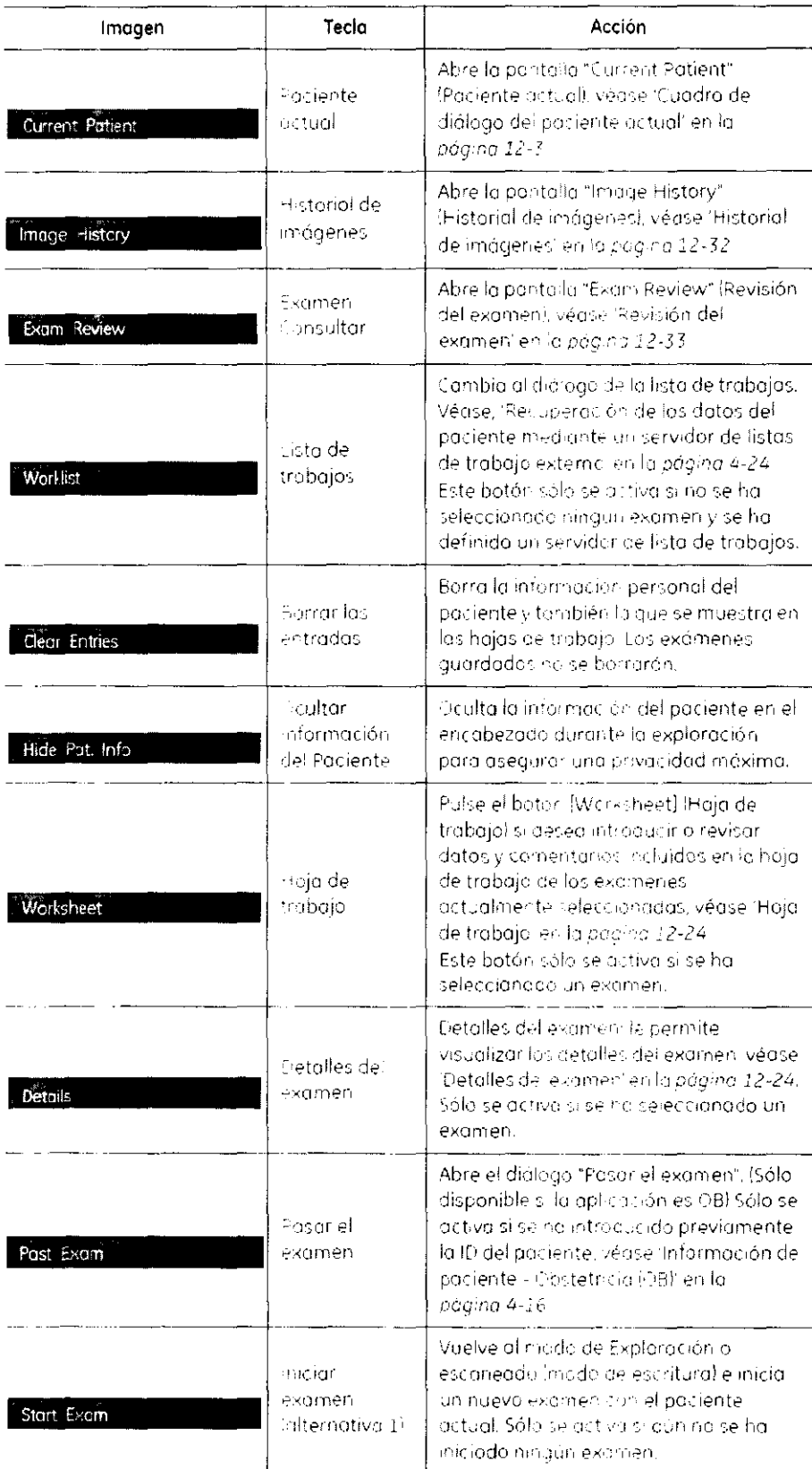

![](_page_19_Picture_1.jpeg)

ing. Eduardo Domingo Fernández  $\mathcal{L}_{\text{max}}$ 

3.4. Todas las informaciones que permitan comprobar si el producto médico está bien instalado y pueda funcionar correctamente y con plena seguridad, así como los datos relativos a la naturaleza y frecuencia de las operaciones de mantenimiento y calibrado que haya que efectuar para garantiza permanentemente el buen funcionamiento y la seguridad de los product $\delta \hat{\mathbf{s}}^{\lambda_{e}}$ oas  $\sim$ médicos; 803

### Comprobaciones anteriores al encendido

Antes de conectar el sistema, compruebe los siguientes elementos:

W Elemento de revisión

(1) La temperatura, la humedad relativa y la presión atmosférica deben cumplir los requisitos de las condiciones de funcionamiento.

- (2) No debe existir condensación.
- (3) No deben existir anomalías, daños o suciedad en el sistema o en los periféricos.
- (5) No deberia haber tornillos sueltos en el monitor, en el panel de control, etc.

(6) Los cables (incluido el cable de alimentación) no deben estar dañados y el acoplamiento de los conectores debe ser seguro.

(7) Los transductores y sus cables debe estar exentos de daños o manchas. Si observa alguna mancha, debe limpiar, desinfectar y esterilizar el equipo según lo indicado en el manual de funcionamiento de los transductores.

(8) Compruebe la salida de la fuente de alimentación auxiliar del equipo y todos los puertos de E/S para asegurarse de que están en buen estado y no presentan daños ni obstrucciones por cuerpos extraños. No deben eXistir obstáculos alrededor del equipo y las rejillas de ventilación.

### Control de calidad de la instalación

![](_page_20_Picture_184.jpeg)

![](_page_21_Picture_247.jpeg)

![](_page_21_Picture_1.jpeg)

### **Cuidado y mantenimiento del Sistema**

![](_page_21_Picture_3.jpeg)

CUIDADO El usuario debe asegurarse de que se lleven a cabo inspecciones de seguridad al menos cada 12 meses. según los requisitos del estándar IEC 60601-1 (1988) referente a la segundad del paciente. Consulte el capítulo 10 del Manual de **mantenimiento.** 

> Las inspecciones de seguridad mencionadas antenormente deberán ser realizadas solamente por el personal entrenado.

Las descripciones técnicas están disponibles por petición.

Para garantizar que la unidad funcione siempre con la máxima **eficiencia, se recomienda '3eg;jjr** los **procedimientos que se**  detallan a continuación como parte del programa interno de mantenimiento de rutina del c.iente.

ANSWING SP

*:1* L~

Ing. Eduardo Domingo Fernández

### Inspección del sistema

![](_page_22_Picture_1.jpeg)

Si cualquiera de los defectos son observados o si hay un malfuncionamiento. NO opere el equipo, e informe a una persona de servicio calificada.

![](_page_22_Picture_3.jpeg)

 $AB0J$ 

#### Mensualmente

Examinar mensualmente lo siguiente (o cuando exista una razón para asumir que existe un problema):

- Conectadores de cables, para cualquier defecto mecánico  $\ddot{\phantom{0}}$
- Todos los cables eléctricos, para cortes y abrasiones
- Equipo, para "hardware" suelto o perdidos  $\bullet$
- Panel de Control, para defectos
- Frenos

![](_page_22_Picture_11.jpeg)

Para evitar el peligro de electro-choque, no remueva los paneles o las cubiertas de la unidad.

#### 2.5 3 Limpieza y mantenimiento

#### Antes de limpiar cualquier pieza del sistema

1. Apaque el sistemo. Si es posible desencriufe el cable.

#### Para limpiar la cabina del sistema:

- $1<sup>1</sup>$ Humedezca un paño suave no obras vo doblado con una solución de ogualy jabón. suave de uso general no abrassia
- 2. Limpie la parte superior, frontal, posterior y ambos lados de la cabina del sistema.

No rocie ningún liquido directamente sobre la unidad.

![](_page_22_Picture_20.jpeg)

#### Para limpiar la pantalla del monitar:

Utilice un paño suave doblado. Limpie suavemente la pantalla del monitor. NO atilice un limpracristales a base de hidracarbura (como benceno, alcohol metílico o metri etil cetona)

Ing. Eduardo Domingo Fernández DIRECTOR TECNICO

sobre los monitores con el filtro (pantalla antides)umbrante). Frotar enérgicamente también puede aprègne l'filtro.

Cuando limpie el monitor asegúrese de no rayarlo.

![](_page_23_Picture_3.jpeg)

WESP

#### Para limpiar el panel de control de aperadar:

- 1. Humedezca un paño suave no abrasivo dobiado con una solución de agua y jabón suave de uso general no abrosivo.
- 2. Limpie el parie: de control del operedor
- Utilice un bastoncillo de algodón para impiar alrededor de las teclas o cantroles. Utilice un paillo de dientes para eliminar restas sólidos que haya entre las teclas o controles.

Cuando limpie el panel de control del operador asegúrese de no derramar ni rociar. ningún líquido sobre los controles, en el interior de la cabina del sistema ni en el receptáculo de conexión de la sonda

#### Para limpiar el pedal:

- 1. Humedezca un paño suave no obras vo doblado con una solución de agua y jobón. suave de uscligeneral no abrasivo
- a mpie las superficies externas de la unidad y luego séguelas con un paño suave--2. limpio

Ponga el sistemo en manos de personal de servicio técnico autorizado de forma periódica. (una vez al año) para someterlo a revisión y mantenimiento. En caso de error de funcionamiento total, compruebe primero ci hay cornente y el voltaje es el carrecto. Resulta de gran utilidad mencionar cualquier observación o síntoma de funcionamiento incorrecto al personal de servicio técnico

No retirar las cubiertas ni los paneles del sistema en ningún caso (riesgo de electrocución). El mantenimiento y los reporciones deben realizarlos únicamente el personal del servicio técnico de GE Healthcore. Los intentos de reparación por cuentapropio invalidarán la garantía además de inflingir la narmativa y considerarse. inadmisibles de conformidad con la dispuesto en la IEC 60601-1. Siempre que el mantenimiento sea efectuado de manera regular y por personal de servicio autorizado, la duración aproximada del equipo es de 7 años y la de las sondas es de 5 años.

![](_page_23_Picture_16.jpeg)

No modifique nunca este producto, incluidor, las componentes del sistemo, el software, las cobles, etc. Las modificaciones del usuano podrían generar riesgos de seguridad y mermor el rendimiento del sistema. Cualquier modificación debe realizarla una persona cualit cada de GE

![](_page_23_Picture_18.jpeg)

Tras la limpieza, inspeccione el sistema, incluido su funcionamiento en escaneado real. Si detecto cualquier defecto o averia, na utilice el equipo e informe a un miembro del servicio técnico. Pángase en contacto con cu representante del servicia técnico para obtener información.

ing, Equardo Domingo Fernández DIRECTOR TECNICO NA 89

### Panel de control

![](_page_24_Picture_1.jpeg)

o 8 **e 31** 

NOTA Una buena impieza de la consola reduce el riesgo de transmisión de infecciones y ayuda mantener limpio el lugar de trabajo.

- Apague el sistema.
- $2<sub>1</sub>$  Hurnedezca un paño suave doblado y sin abrasivos con agua o con un jabón suave. Sin abrasivos y con una solución de agua.
- :3 **Lir'lple sU,Jvernente ¡el superflcle de la consola.**
- 4. Utitice un hisopo de algodón para limpiar las teclas y los controles. Utilice un palillo de dientes para qUitar las partículas sólidas depositadas entre las teclas y los controles

Al impiar el panel de control del operador, evite derramar o rociar líquidos sobre los controles, el gabinete de sistema o e' receptáculo de conexi6n de la sonda.

### **Prevención de interferencia de electricidad estática**

Interferencia ocurrida a través de electricidad estática puede dañar los componentes electrónicos en el sistema. Las siguientes medidas ayudan a reducir la descarga de electrostática:

- Limpie el teclado alfanumérico y el monitor con papel libre cle te)do de algodón u con un paño suave empapado con un spray antiestático mensualmente.
- Rocie las alfombras con rociador antiestático debido a que el caminar constantemente en estas alfombras o cerca del cuarto de exploración puede ser un recurso de electricidad. estática.

**3.5. La información útil para evitar ciertos riesgos relacionados con la implantación del producto médico;** 

l  $\sim$ Ing, Eduardo Domingo Fernandez.<br>DiRECTOR TECNICO

La unidad de ultrasonido se debe utilizar en el ambiente. adecuado y de acuerdo con los requisitos descritos en esta sección, Antes de usar el sistema, asegúrese de que se cumple  $\begin{pmatrix} 1 \\ 2 \end{pmatrix}$  con todos los requisitos.

![](_page_25_Picture_1.jpeg)

### Requisitos del lugar

Para usar la unidad de forma óptima, se debe cumplir con los siguientes requisitos.

### Requisitos principales

La unidad de ultrasonido utiliza una toma de corriente independiente para 100-230 VCA, 50/60 Hz,

Condiciones ambientales de uso

Si la unidad de ultrasonido se instala en un lugar fijo, asegúrese de que circule suficiente aire a su alrededor.

3.6. La información relativa a los riesgos de interferencia recíproca relacionados con la presencia del producto médico en investigaciones o tratamientos especificos;

### NO APLICA

3.7. Las instrucciones necesarias en caso de rotura del envase protector de la esterilidad y si corresponde la indicación de los métodos adecuados de reesterilización;

### NO APLICA

3.8. Si un producto médico está destinado a reutilizarse, los datos sobre los procedimientos apropiados para la reutilización, incluida la limpieza, desinfección, el acondicionamiento y, en su caso, el método de esterilización si el producto debe ser reesterilizado, así como cualquier limitación respecto al número posible de reutilizaciones.

Limpieza y desinfección de accesorios

Consideraciones de seguridad

 $\epsilon^{-1}$ Ing. Eduardo Domingo Fernanoez DIRECTOR TECN,CO

(1) Nunca sumerja el conector del transductor en líquidos como agua o desinfectantes.

La inmersión podría causar una descarga eléctrica o el mal funcionamiento del  $\frac{46}{483M}$ transductor.

(2) Cuando realice la limpieza y desinfección, para prevenir infecciones, utilice guantes esterilizados.  $\begin{pmatrix} \frac{\alpha}{2} & \frac{\alpha}{2} \\ \frac{\alpha}{2} & \frac{\alpha}{2} \end{pmatrix}$ 

(3) Después de la desinfección, enfangar el transductor en forma exhaustiva con agua esterilizada para remover los residuos químicos. Los residuos químicos sobre el transductor pueden ser nocivos para el cuerpo humano.

(4) Después de una examinación, quite completamente el gel de ultrasonido del transductor, en caso contrario el gel de ultrasonido puede solidificarse y la calidad de la imagen podría degradarse.

(5) No permita que el transductor se sobrecaliente (más de 55° C) durante la limpieza y desinfección. Las altas temperaturas pueden generar daños o deformaciones al transductor.

### Limpieza

(1) Use guantes esterilizados para prevenir infecciones.

(2) Enjuague el transductor con agua y remueva todo el material extraño. Se puede utilizar agua con jabón como así también esponjas suaves para la limpieza. Evite el uso de cepillos, estos pueden dañar el transductor.

(3) Quite el agua del transductor usando un trapo o gasa esterilizada. No seque el transductor con calor.

### **Desinfección**

(1) Use guantes esterilizados para prevenir infecciones.

(2) Limpie el transductor antes de desinfectarlo.

Se recomienda la siguiente solución para desinfectar el transductor.

### Desinfectante en base a glutaraldehído

![](_page_26_Picture_156.jpeg)

![](_page_27_Picture_181.jpeg)

![](_page_27_Picture_1.jpeg)

 $\mathbf{\theta} \mathbin{\text{\textit{B}}} \mathbin{\text{\textit{n}}}$ 

• Remitirse a las instrucciones provistas por el fabricante del producto químico se refiere a la concentración de la solución desinfectante, el método de desinfección y dilución y los cuidados durante el uso.

• No moje el conector del transductor ni el cable con agua o cualquier solución.

• Ponga el transductor en la solución desinfectante por un corto lapso de tiempo, aproximadamente 12 minutos.

• Enjuague el transductor con abundante agua esterilizada durante 1 minuto para remover todos los residuos químicos. O realice el método recomendado por el fabricante del desinfectante para la desinfección del transductor.

• Quite el agua del transductor usando un trapo o gasa esterilizada. No seque el transductor con calor.

En el caso de utilizar la guía de biopsia (accesorio opcional) debe llevar a cabo los siguientes procedimientos de esterilización

(1) Use guantes esterilizados para evitar infecciones.

(2) Limpie la guía de biopsia antes de esterilizarla.

(3) Se recomienda el siguiente

![](_page_27_Picture_182.jpeg)

![](_page_27_Picture_183.jpeg)

• Remitirse a las instrucciones provistas por el fabricante del producto químico se refiere a la concentración de la solución, el método de esterilización y dilución y los cuidados durante el uso. La solución esterilizante de glutaraldehído, necesita una solución activadora.

Enjuague la guía de biopsia con agua para quitar los residuos químicos.

• Quite el agua de la guía de biopsia usando un trapo o gas desterilizada.

Eduardo Domingo Fernández D.RECTOR TECNICO

3.9. Información sobre cualquier tratamiento o procedimiento adicional que deba realizarse antes de utilizar el producto médico (por ejemplo, esterilizació $\mathbb{Q}_2^3$ montaje final, entre otros);

#### NO APLICA

3.10. Cuando un producto médico emita radiaciones con fines médicos, la información relativa a la naturaleza, tipo, intensidad y distribución de dicha radiación debe ser descripta;

Las instrucciones de utilización deberán incluir además información que permita al personal médico informar al paciente sobre las contraindicaciones y las precauciones que deban tomarse. Esta información hará referencia particularmente a:

3.11. Las precauciones que deban adoptarse en caso de cambios del funcionamiento del producto médico;

#### Conexión a una toma de corriente

1. Asegúrese de que la toma de corriente sea del tipo apropiado y de que el interruptor de alimentación del equipo esté apagado.

2. Desenrolle el cable de alimentación y deje suficiente holgura para poder mover ligeramente la unidad.

3. Conecte el enchufe al sistema y fíjelo bien en su sitio con ayuda de la pinza de retención.

4 Enchufe firmemente el cable a la toma de corriente.

AVISO SE PUEDE PRODUCIR UN CORTE DE SUMINISTRO ELÉCTRICO. La unidad de ultrasonido requiere un circuito dedicado sin ramificaciones. Para evitar la sobrecarga del circuito y posibles pérdidas de equipo de asistencia critica, asegúrese de que NO haya otro equipo conectado al mismo circuito.

La unidad se debe conectar a una toma de corriente independiente, que posea las especificaciones apropiadas, para evitar un posible incendio. No use cables alargadores ni adaptadores. e posea las<br>alargadores ni<br>a automática

Cuando se apaga la unidad de ultrasonido, el de apagado.

> ing. Equardo Domingo Fernández DIRECTOR TECNICO

#### 4.3 Encendido / Inicio de sesion

1.Conecte el coble de alimentación a la parte trasera del sistema.

2.Conecte el cable de alimentación a una base de tipo hospitalario con el voltaje nontien correcto.

No utilice nunca un adaptador que suprima la tama de tierra.

![](_page_29_Picture_4.jpeg)

El sistema debe conectarse únicamente a una tama de corriente en perfecta estado. dotado de un cable de corriente con toma de tierra debidamente aislado. El cable de toma de tierra no se retirará ni desconectoro en ningún caso.

3.Encienda el interruptor principal situado en la parte trasera del sistema.

![](_page_29_Picture_7.jpeg)

1: Suba el interruptor principal de cansola

N3 30 VS 14

4.Fulse el controi del modo de espera (Standby) en el panel de cantrol, situado en la parte izquierda de la pontalla. Pora conocer su situación, revise: Mantaje del sistema: en la nén ng 3-3

#### 4.4 Apagado / Finalización

![](_page_29_Figure_11.jpeg)

Antes de encenderio, compruebe que el dispositivo na tíene grietas ni dañas.

Paro evitar pérdidos de datos del paciente, así como tadas las mediciones de la Hoja de trabajo del paciente, es imprescinable puisar la tecla (End Exam) del panel control antes de opagar el sistema. Vea 'Finalización del examen' en la página 4-11 para más in iemación.

1.Pulse una vez el boton del modo de espera en la parte izquierda del panel de control. Para conocer su situación, revise "Montaje del sistema" en la página 3-3.

Normalmente, aparece el diálogo de finalizacion.

![](_page_29_Picture_16.jpeg)

Puise la tecla programable (Shutdown) (Apogodo) o puise el (botón del modo de espera (Standbyl) para opagar el sistema.

Pulse la tecla programada (Restart) para remiciar el sistema.

Pulse la tecla programada (Cancel) (Cancelor), el botán (Exit) (Salir) en el menú o la tecla de funcion [Exit] para valver al estarla operativa antere

Ing Eduardo Domingo Fernandez DIRECTOR TECNICO

NOTA: Después de apagar el sistema, espere por lo menos diez segundos antes de volver a  $\frac{1}{2}$  encenderlo.  $\frac{1}{2}$   $\frac{1}{2}$ 

 $\sim$   $\sim$   $\sim$ 

1. Presione el botón de encendido/apagado ubicado en la parte superior izquierda del panel defa $\Phi$   $/$ control. Se abre la ventana de diálogo de salida.  $\smile\smile$ :l"¡I"'N'~)

3.12. Las precauciones que deban adoptarse en lo que respecta a la exposición, en condiciones ambientales razonablemente previsibles, a campos magnéticos, a influencias eléctricas externas, a descargas electrostáticas, a la presión o a variaciones de presión, a la aceleración a fuentes térmicas de ignición, entre otras;

Requisitos ambientales

La unidac de ultrasonido requiere un mantenimiento constante del ambiente en el que se utiliza. Existen diferentes requisitos de temperatura y hun'ecad son especificados para el uso. el almacenamiento y el transporte.

![](_page_30_Picture_244.jpeg)

### Interferencias electromagnéticas

La unidad de ultrasonido está aprobada para uso en hospitales. clinicas y otras instituciones que cuenten con un sistema aprobado de prevención de interferencias por ondas de radio. El uso de la unidad en un ambiente inapropiado puede causar. interferencias electrónicas con radios y televisores ubicados cerca del equipo médico.

Tome las siguientes precauciones para garantizar que la unidad está protegida contra interferencias electromagnéticas:

- Utilice la unidad a una distancia mínima de 4,5 metros de equipos que emitan una radiación electromagnética poteme.
- Proteja la unidad si la va a utilizar cerca de un equipo de ondas de radio.

metros de<br>equipo de<br>antipo de<br>antipo de  $\sim$ Ing. Eduardo Domingo Fernández DIRECTOR TECNICO NA 8 A

 $\mathcal{E}$ 

![](_page_31_Picture_2.jpeg)

SE PUEDE PRODUCIR UN CORTE DE SUMINISTRO ELÉCTRICO. La unidad de ultrasonido requiere un circuito dedicado sin ramificaciones. Para evitar la sobrecarga del circuito y posibles pérdidas de equipo de asistencia crítica. asegúrese de que NO haya otro equipo conectado al mismo. circuito

La unidad se debe conectar a una toma de corriente independiente, que posea las especificaciones apropiadas, para evitar un posible incendio. Consulte las especificaciones en 'Requisitos principales' en la página 2-3.

El cable de alimentación no debe, bajo ninguna circunstancia, modificarse para que tenga unas especificaciones inferiores a las indicadas para la corriente.

No use cables alargadores ni adaptadores.

- 1. Asequrese de que la toma de corriente sea del tipo. apropiado y de que el interruptor de alimentación del equipo. esté apagado.
- 2. Desenrolle el cable de alimentación y deje suficiente holgura para poder mover ligeramente la unidad.
- 3. Conecte el enchufe al sistema y fijelo bien en su sitio con ayuda de la pinza de retención
- 4 Enchufe firmemente el cable a la toma de corriente.

3.13. Información suficiente sobre el medicamento o los medicamentos que el producto médico de que trate esté destinado a administrar, incluida cualquier restricción en la elección de sustancias que se puedan suministrar;

### **NO APLICA**

3.14. Las precauciones que deban adoptarse si un producto médico presenta un riesgo no habitual específico asociado a su eliminación;

### Reciclaje:

### Maquinas o accesorios al término de su vida útil:

La eliminación de maquinas y accesorios debe estar de acuerdo con las regulaciones nacionales para el procesamiento de desperdicios.

Todos los materiales y componentes que pongan en riesgo el medio ambiente deben ser removidos al término de la vida útil de las maquinas y accesorios (ejemplos: baterías celulares secas o mojadas, aceite transformador, etc.).

Por favor consulte a su representante local antes de desechar estos productos.

Ing Eduardo Domingo Fernández DIRECTOR TECNICO

**CADARIN:** 

### Materiales de empaque:

**SVO** rttle Los materiales utilizados para empacar nuestros equipos son reciclables. Deben/ser recolectados y procesados de acuerdo con los reglamentos en vigor en el país dond  $\mu \sim \sqrt[3]{}$ las maquinas o accesorios son desempacados.

3.15. Los medicamentos incluidos en el producto médico como parte integrante del mismo, conforme al item 7.3. del Anexo de la Resolución GMC N" 72/98 que dispone sobre los Requisitos Esenciales de Seguridad y Eficacia de los productos médicos;

NO APLICA

3,16. El grado de precisión atribuido a los productos médicos de medición.

NO APLICA

 $1 \times 2 \times 2$ 

Ing. Eduardo Domingo Fernández **ARANTAL SA**  $\mathbb{R}^2$ 

![](_page_33_Picture_0.jpeg)

Ministerio de Salud Secretaría de Políticas, Regulación e Institutos A.N.M.A.T.

### ANEXO III

### **CERTIFICADO**

### Expediente N°: 1-47-15554/11-2

El Interventor de la Administración Nacional de Medicamentos, Alimentos y Tecnología Médica (ANMAT) certifica que, mediante la Disposición N° .. 0 .. 8 .. .0 ... 3 , y de acuerdo a lo solicitado por GE Healthcare Argentina S.A., se autorizó la inscripción en el Registro Nacional de Productores y Productos de Tecnología Médica (RPPTM), de un nuevo producto con los siguientes datos identificatorios característicos:

Nombre descriptivo: Sistema de Diagnóstico por Ultrasonido

Código de identificación y nombre técnico UMDNS: 14-278 - Sistemas de Exploración, por Ultrasonido

Marca: General Electric.

Clase de Riesgo: Clase II

Indicación/es autorizada/s: Diagnóstico por ultrasonido digital de alto rendimiento con administración total de datos para las siguientes aplicaciones clínicas: fetal, obstétrica, abdominal, ginecológica, pediátrica, órganos menores, cardiología, vascular periférica, músculo esquelético transvaginal y transrectal, etc.

Modelo/s: Voluson S6, S8

Condición de expendio: Venta exclusiva a profesionales e instituciones sanitarias Nombre del fabricante: GE Ultrasound Korea CO., LTD

Lugar/es de elaboración: 65-1 Sangdaewon-Dong, Jungwon-GU, Seongnam-Si, Gyeonggi-Do 462-120, Republica de Korea.

Se extiende a GE Healthcare Argentina S.A. el Certificado PM-1407-155, en la C· d d d B A' O F,S 201" . d . . . (5) IU a e uenos Ires, a ........... :.~ ............ I. ..... , sien o su vigencia por CinCO años a contar de la fecha de su emisión. Ciudad de Buenos Aires, a .....<br>
años a contar de la fecha de su<br>
DISPOSICIÓN Nº<br> **080** 

DISPOSICIÓN N°

![](_page_33_Picture_16.jpeg)

![](_page_33_Picture_17.jpeg)

SINGHEE VENTOR  $N.M.A.T.$